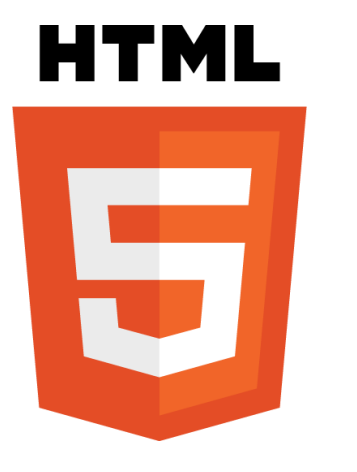

#### H5STREAM PERFORMANCE

Copyright © 2018 linkingvison, All rights reserved

# HOW TO TEST

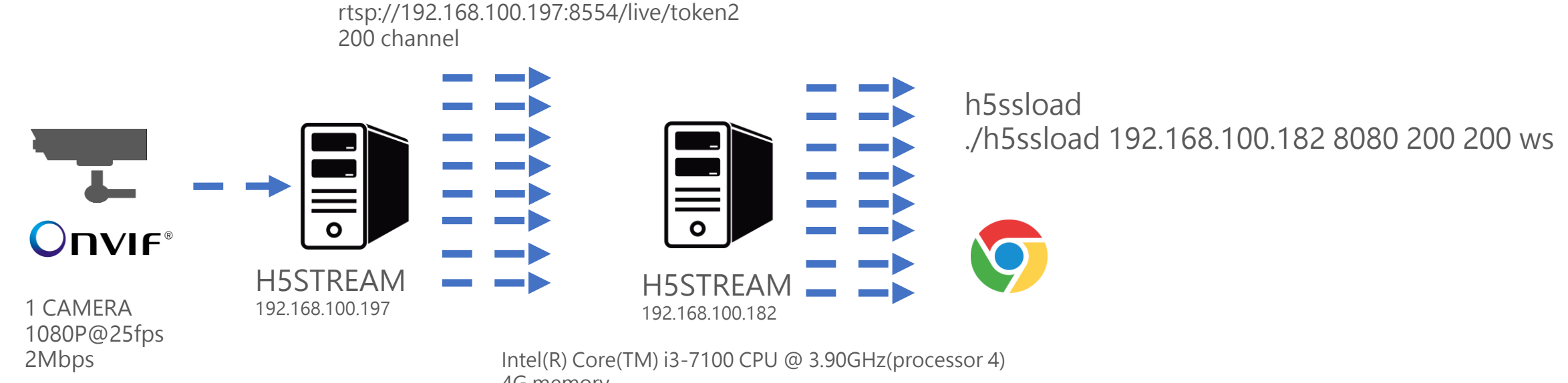

4G memory Ubuntu 16.04 64bit 200 Channel Recording

#### **SYSTEM**

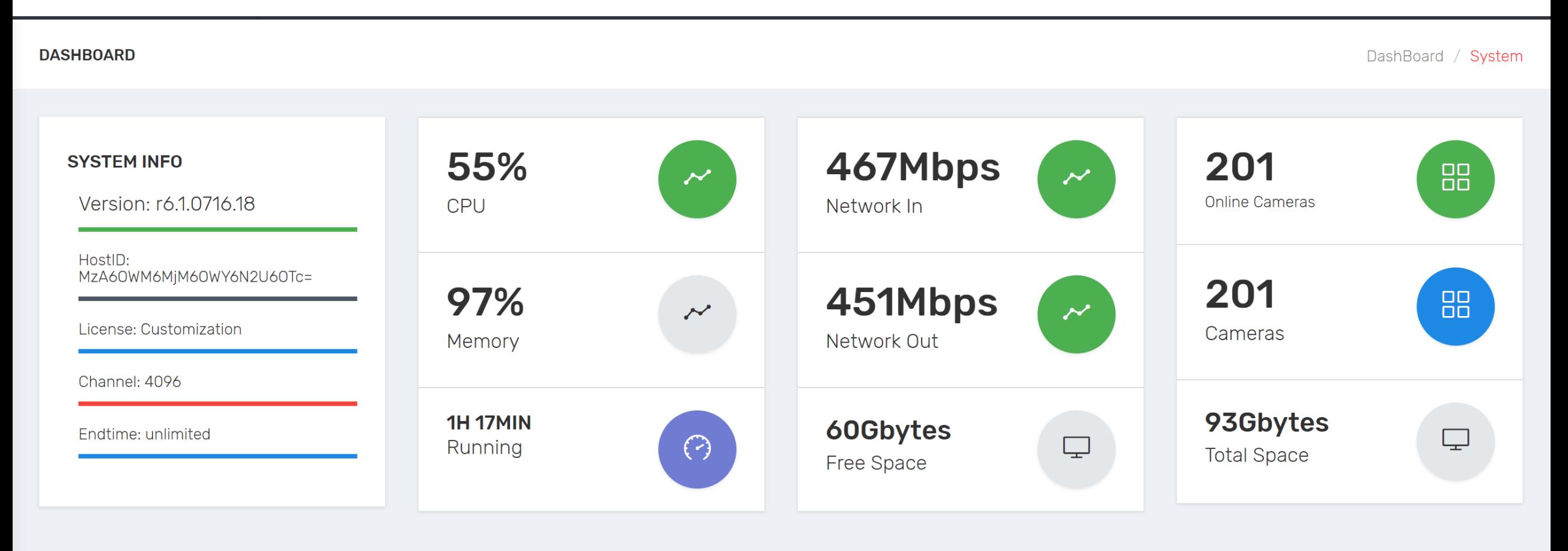

### **LATENCY**

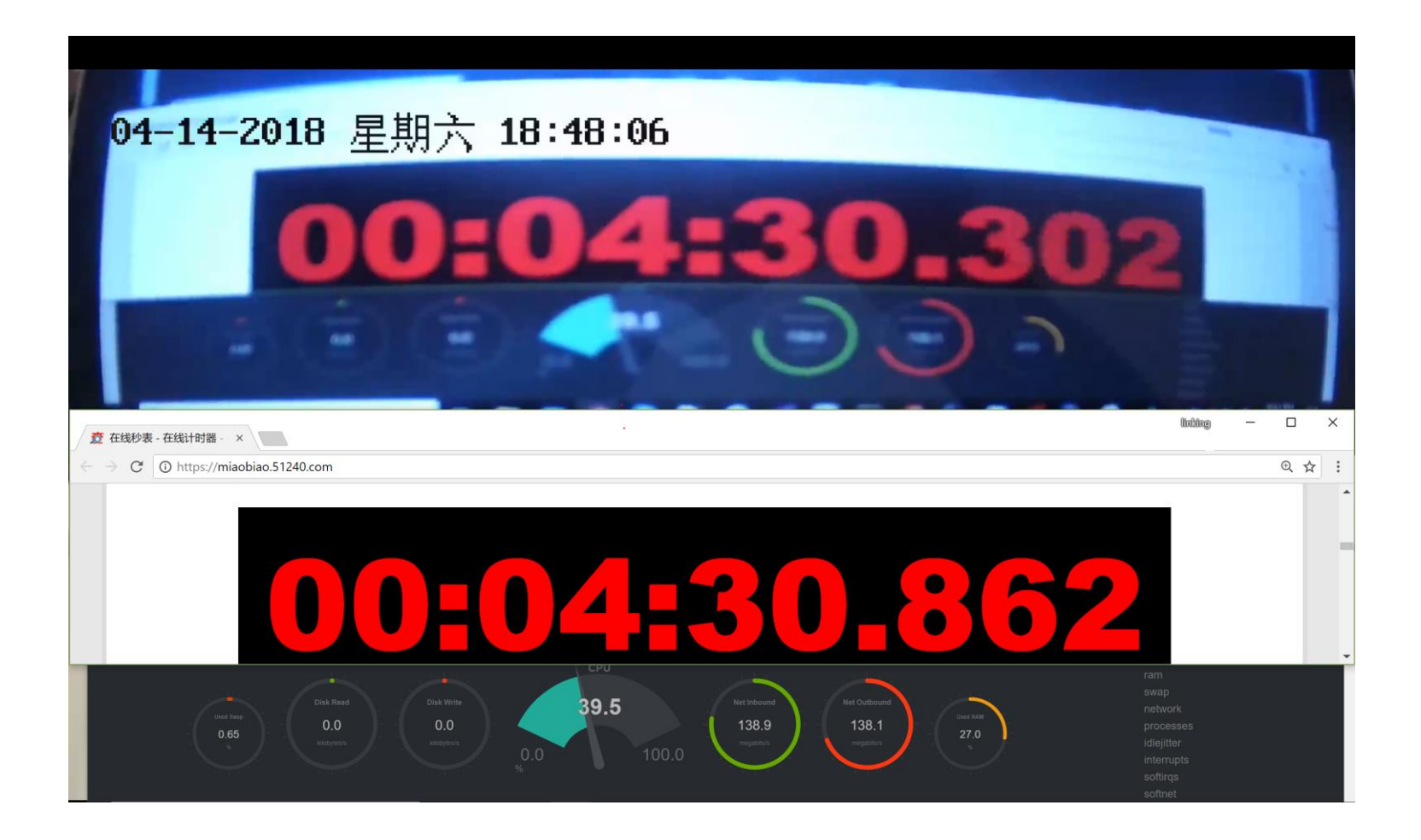

**560ms** 

## h5ssload

#### **H5ssload is a websocket tool to request h5ss websocket stream**

h5ssload ip(192.168.0.12) port(8080) source(100) load(200) type(hls/ws/all) hlsver(v1/v2)

150 src and request 150 stream ./h5ssload 192.168.100.182 8080 150 150 ws

150 src and request 300 stream, each stream will be request twice ./h5ssload 192.168.100.182 8080 150 300 ws